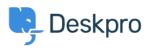

Γνωσιακή βάση > Deskpro Legacy > I'm having trouble deleting a table from a ticket reply

## I'm having trouble deleting a table from a ticket reply

Ben Henley - 2023-08-16 - Σχόλια (0) - Deskpro Legacy

## **Question:**

I pasted an HTML table into a ticket reply. When I try to delete it, the contents of the table are deleted, but the empty table remains. How do I get rid of it?

## **Answer:**

This is a limitation of the ticket reply editor. To remove the table completely, view the HTML source code for the reply using this control:

| REPLY  | N | ОТЕ      |      |
|--------|---|----------|------|
| Attach |   | 📝 Snippe | ts B |
|        |   |          |      |

You will see a *table* tag in the HTML. Delete it and everything following up to and including the closing *(table* tag.

| Ετικέτες |  |  |
|----------|--|--|
| Delete   |  |  |
| editor   |  |  |
| reply    |  |  |
| table    |  |  |